# **COMP 110 FOR AND ARRAYS**

**Instructor: Prasun Dewan**

#### PREREQUISITE

2

Loops Advanced

.

# STRINGS = CHAR SEQUENCES

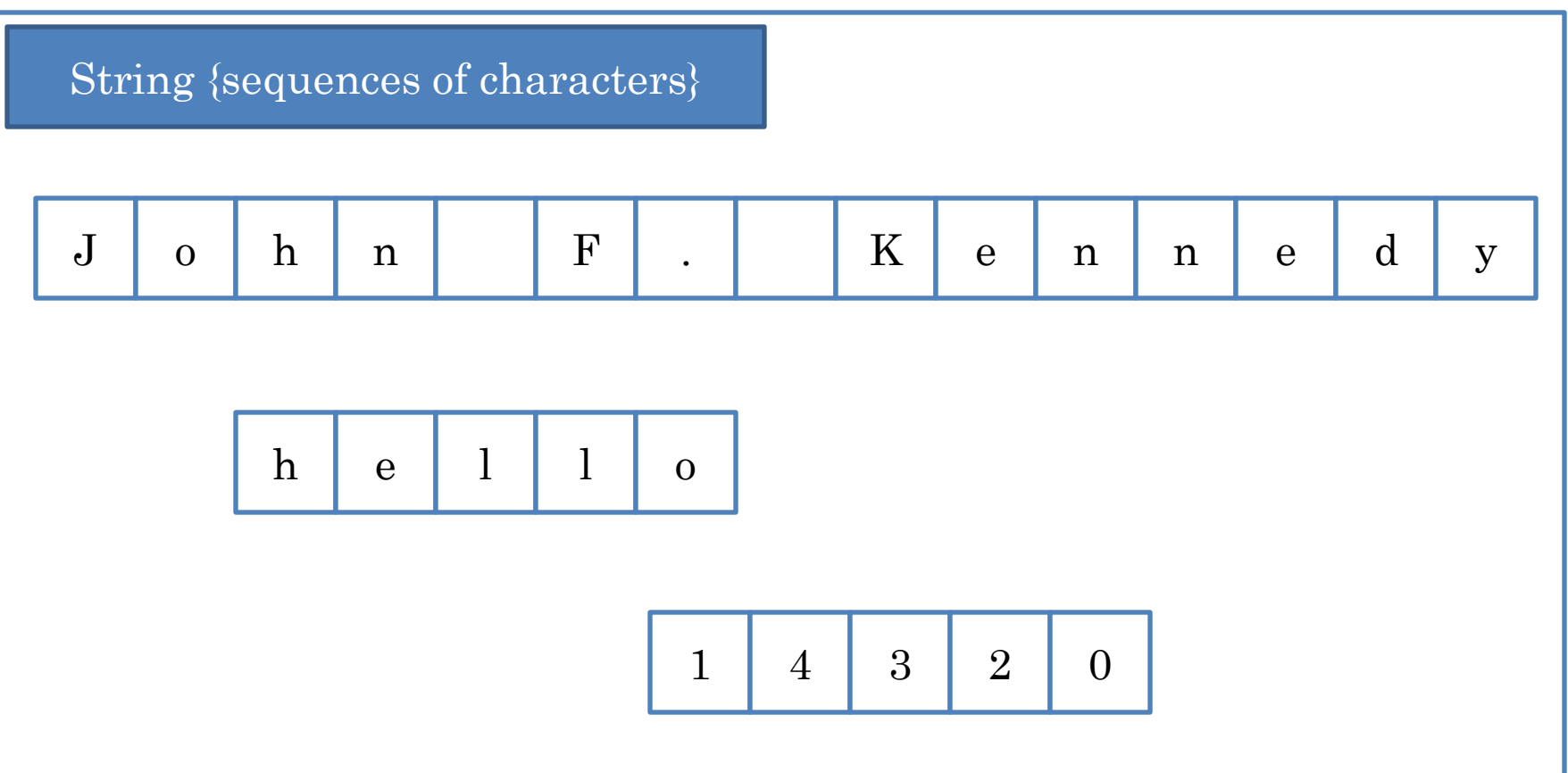

# OTHER PREDEFINED TYPES AS SEQUENCES

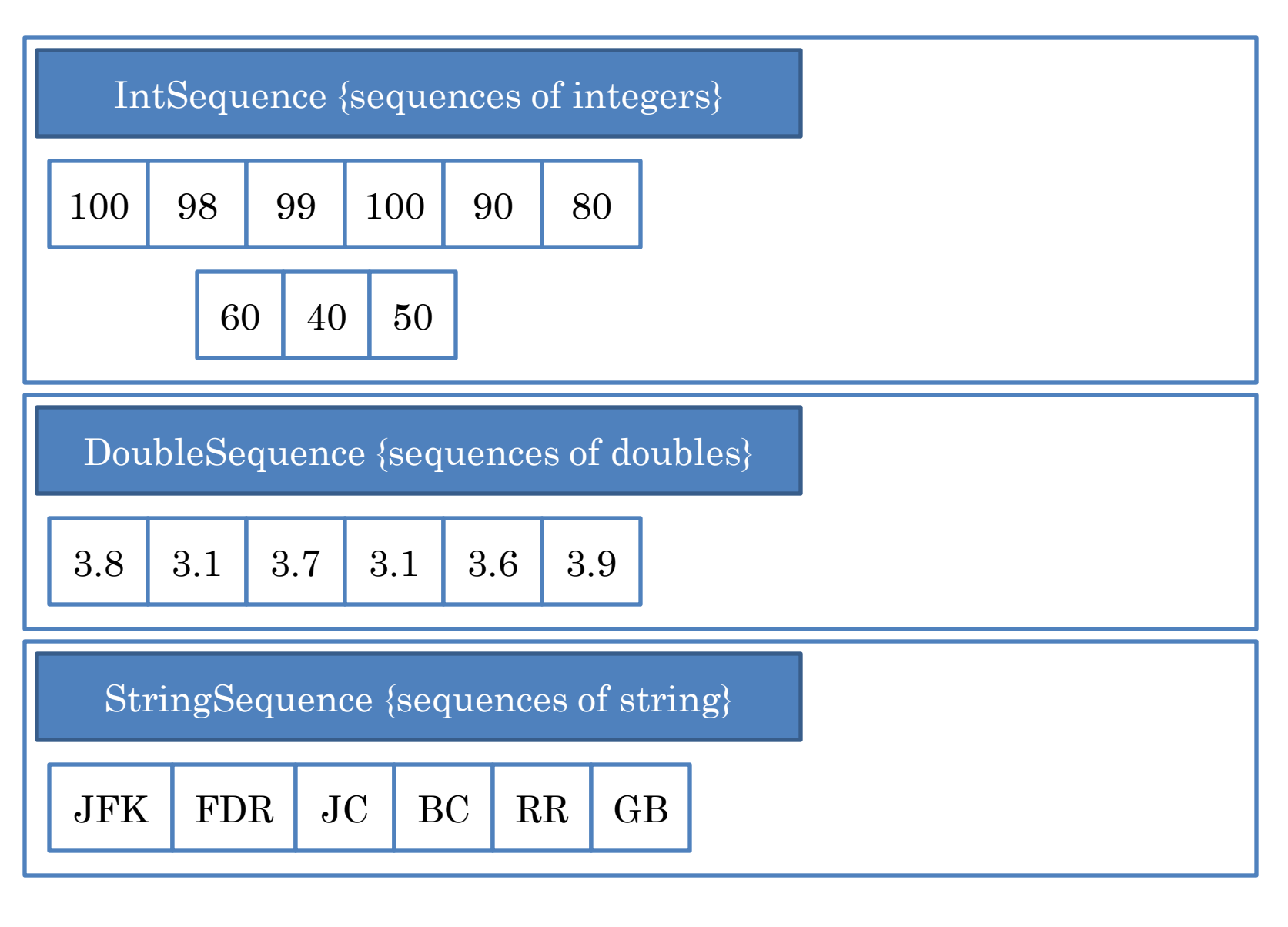

#### SEQUENCES OF PROGRAMMER-DEFINED TYPES

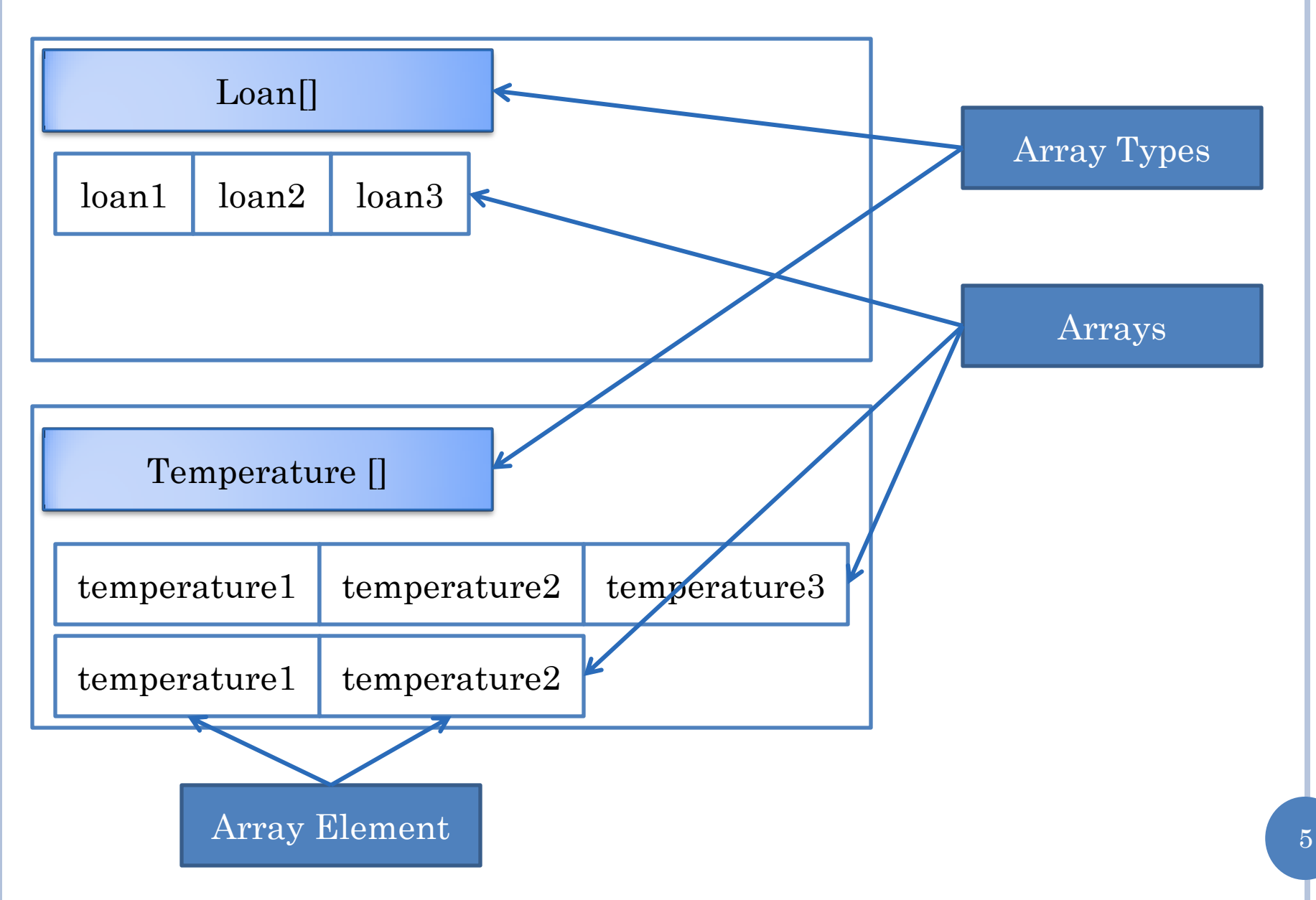

## OTHER SEQUENCES AS ARRAY TYPES

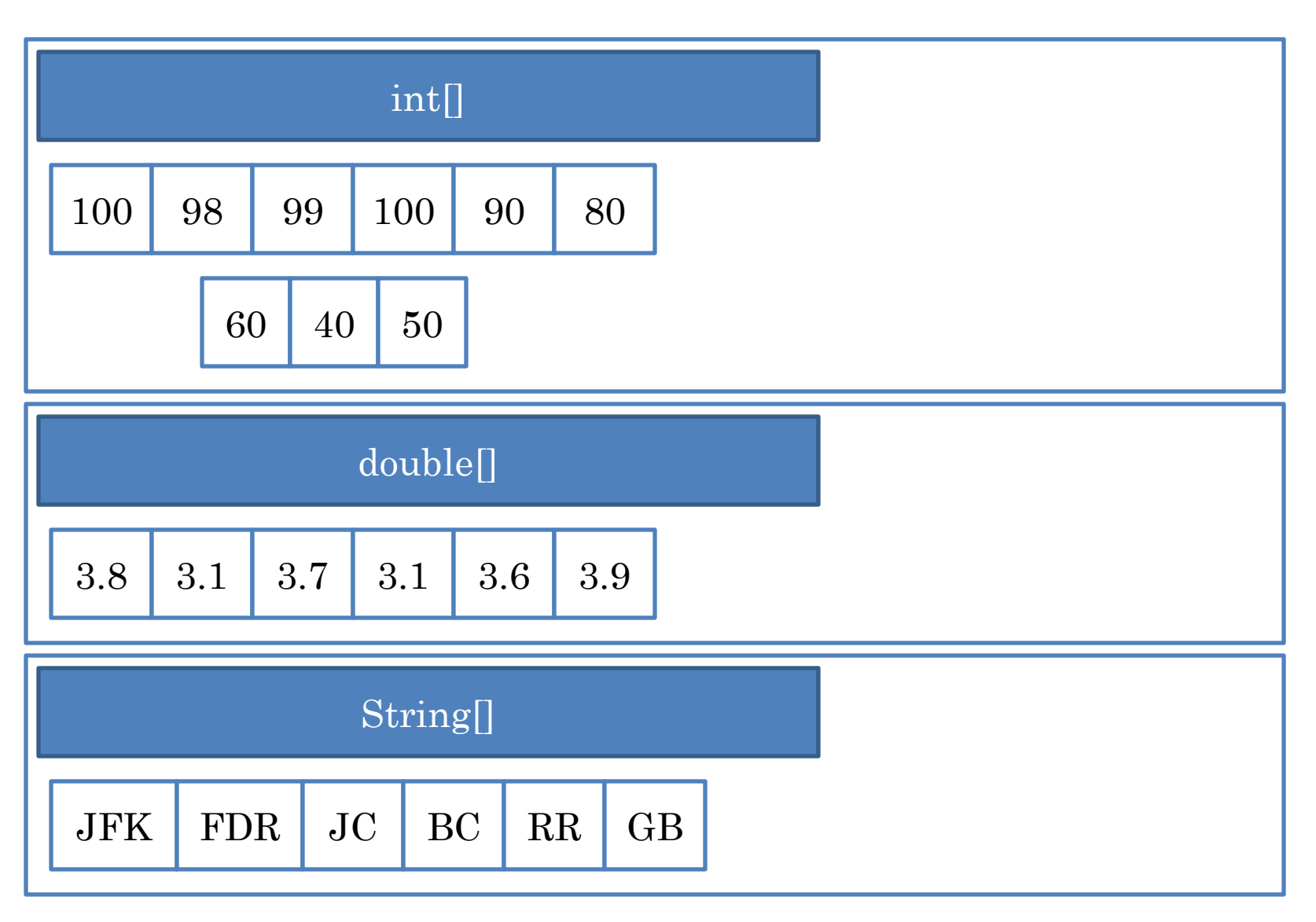

## 7 INITIALIZING ARRAY DECLARATION 100 98 99 100 90 80 Array  $\left|\left|\right\rangle\right|$  int[] assignmentScores =  $\left\{100, 98, 99, 100, 90, 80\right\}$ Type Array Literal Element Type Array Variable double<sup>[]</sup> gpas =  $\{3.8, 3.1, 3.7, 3.1, 3.6, 3.9\}$ ; 3.8 3.1 3.7 3.1 3.6 3.9 String[] initials =  $\{$ "JFK, "FDR", "JC", "BC", "RR", "GB"};  $JFK$  FDR JC BC RR GB

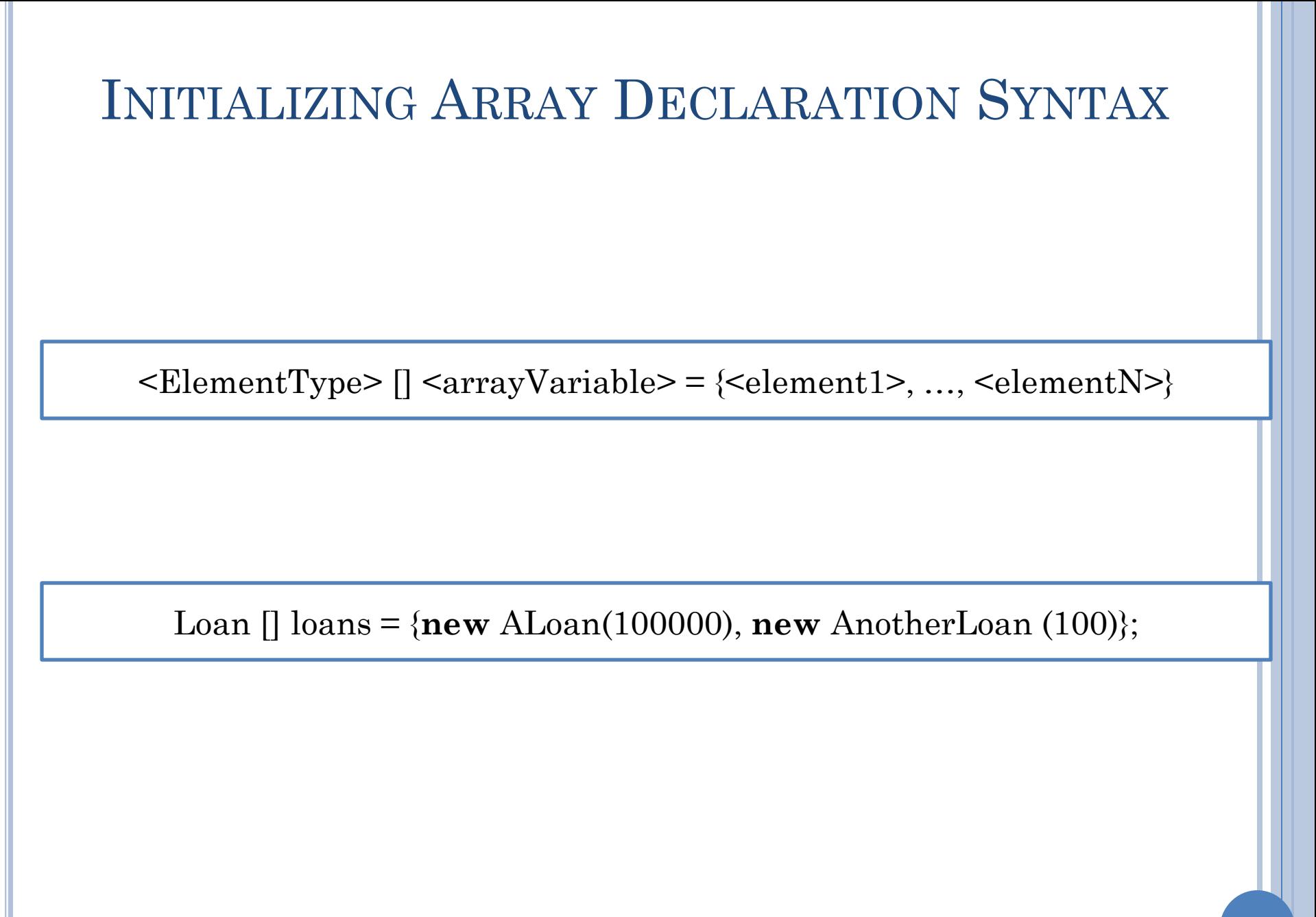

# ARRAY TYPES HAVE VARIABLE SIZE

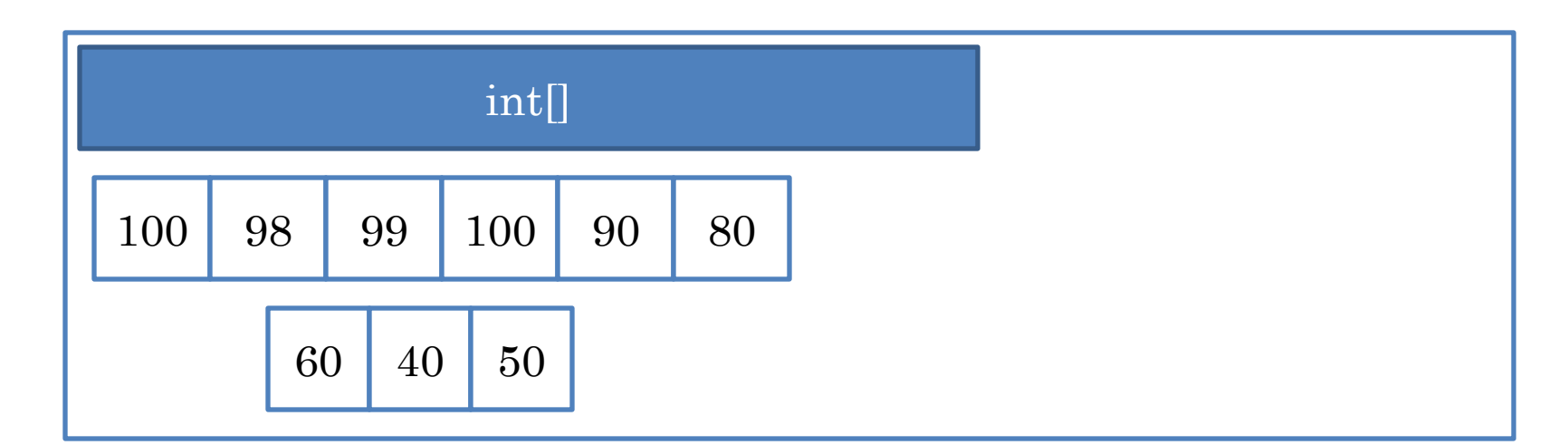

 $int[]$  assignmentScores = {100, 98, 99, 100, 90, 80};

assignmentScores =  $new int[] \{60, 40, 50\};$ 

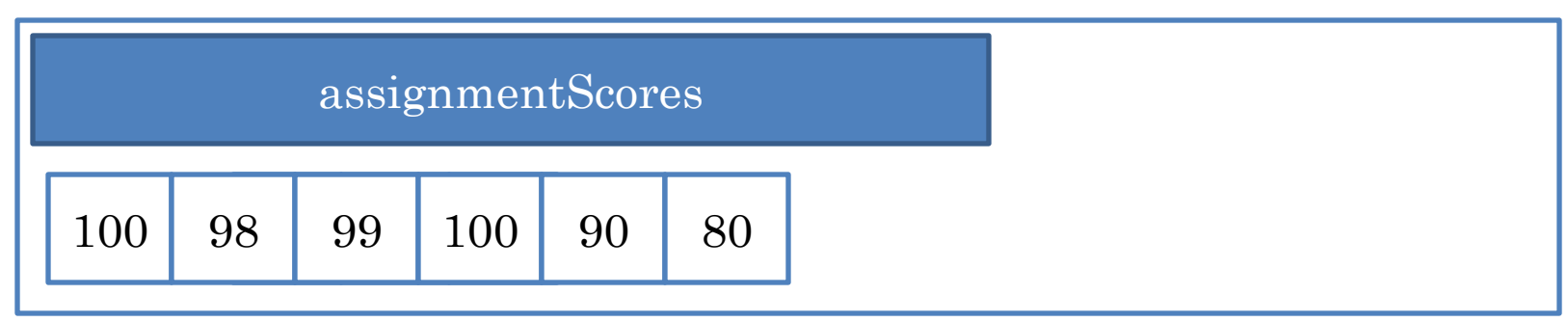

## ARRAY OPERATIONS

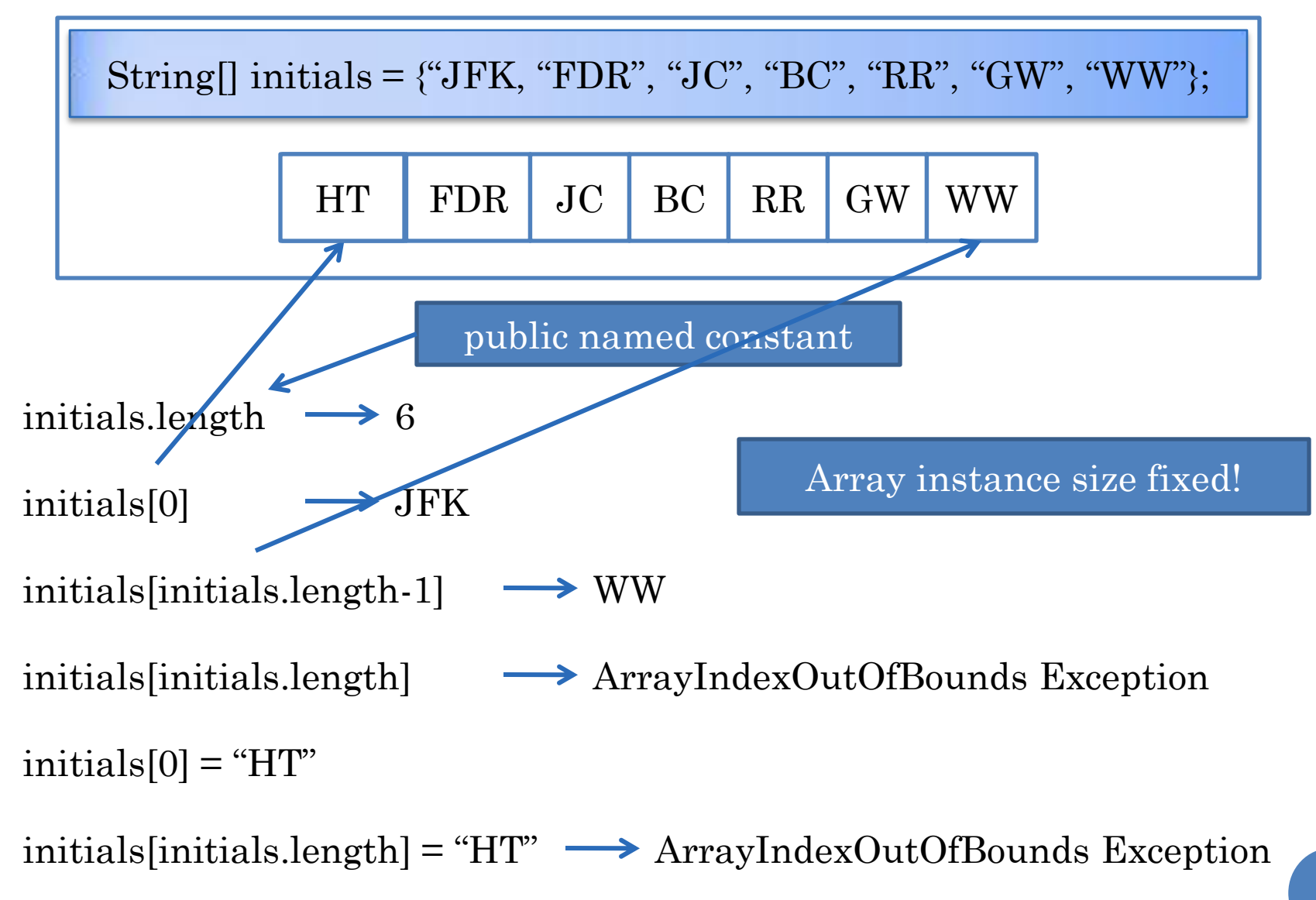

## UNINITIALIZING ARRAY DECLARATION

int[] assignmentScores;

assignmentScores =  $\{60, 40, 50\};$ 

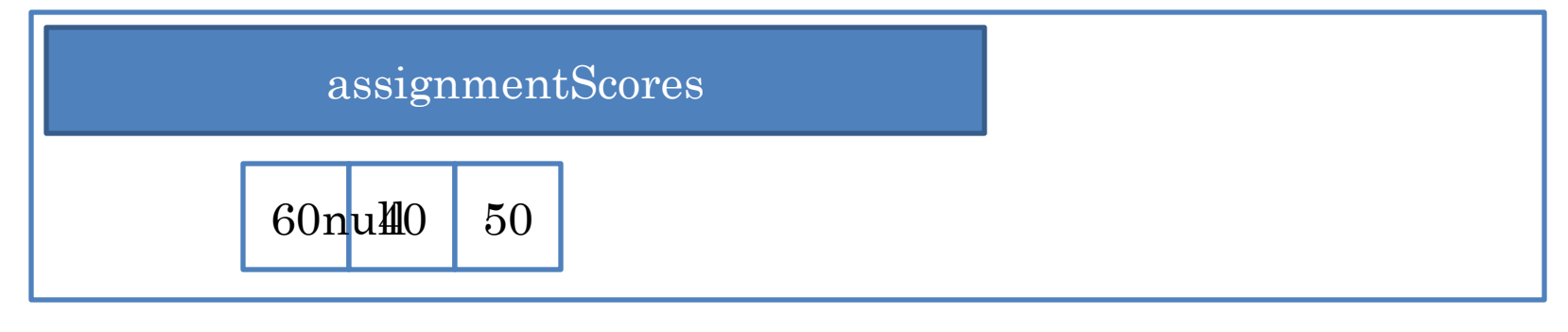

#### ARRAY ELEMENTS UNINITIALIZED

 $int[]$  assignmentScores = **new int**[3];

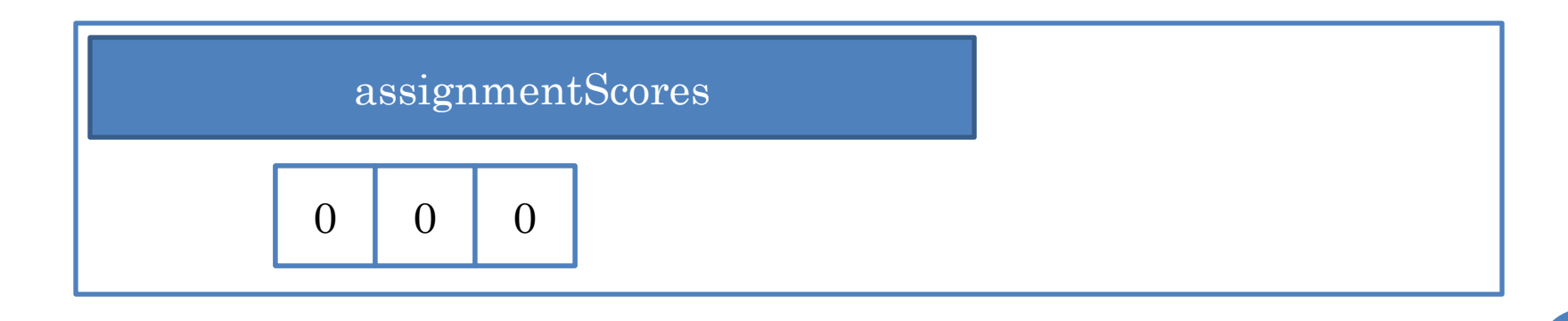

## OBJECT ARRAY ELEMENTS UNINITIALIZED

String[] initials = **new** String[3];

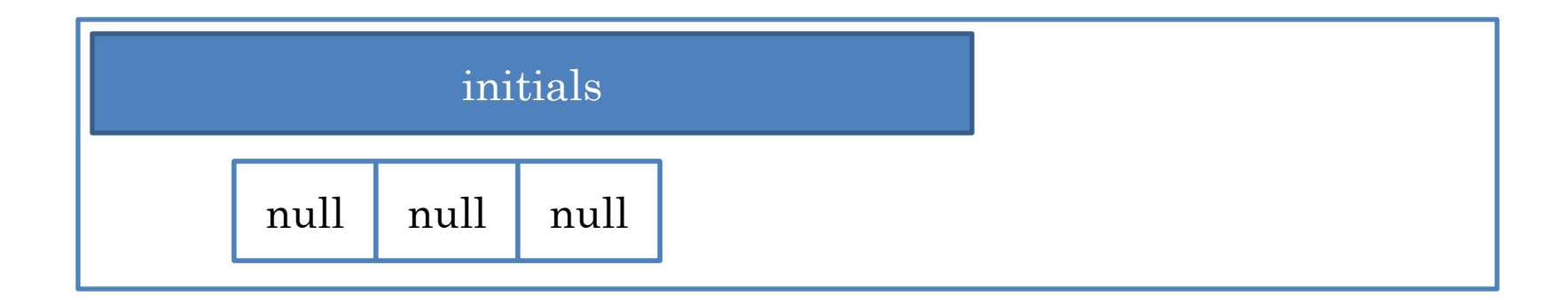

#### **EXAMPLE**

Number of Strings: з Please enter 3 strings James Dean Joe Doe Jane Smith \*\*\*\*\*\*\*\*\*\*\*\*\*\*\*\*\*\* James Dean Joe Doe Jane Smith \*\*\*\*\*\*\*\*\*\*\*\*\*\*\*\*\*\* \*\*\*\*\*\*\*\*\*\*\*\*\*\*\*\*\*\* James Dean Joe Doe Jane Smith \*\*\*\*\*\*\*\*\*\*\*\*\*\*\*\*\*\* IЧ

# GETSTRINGS()

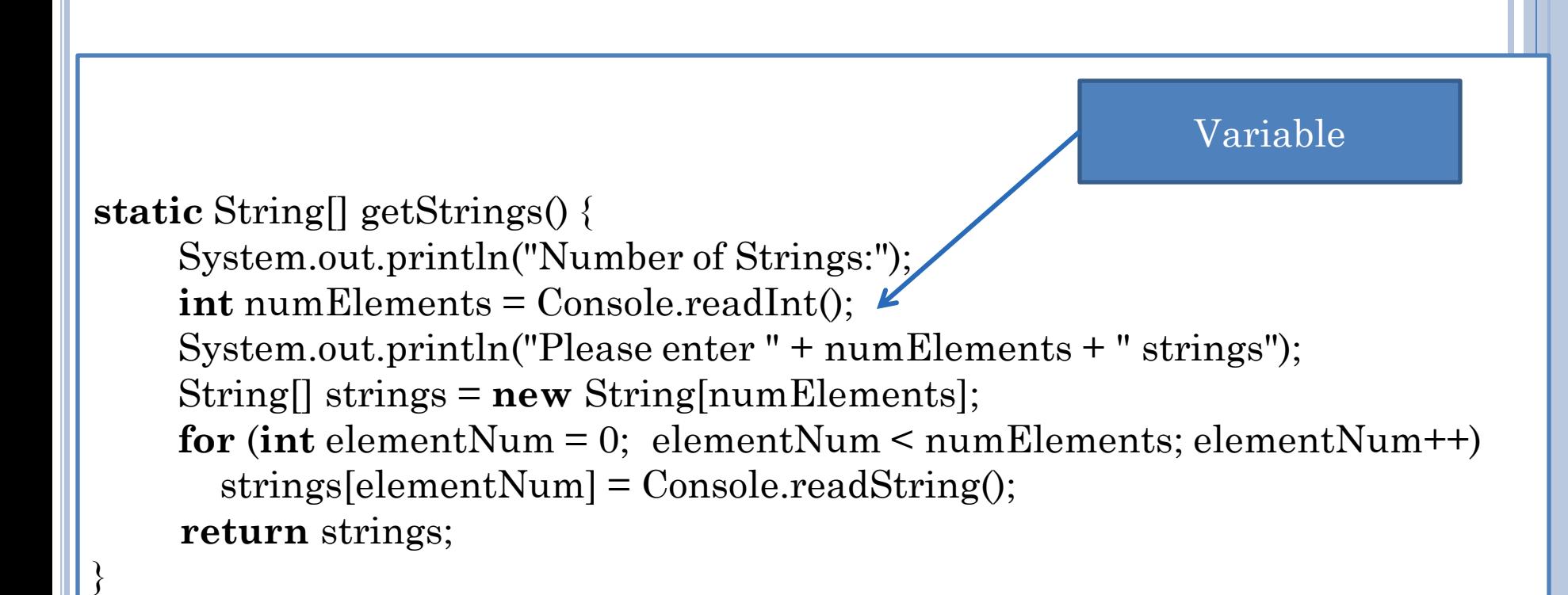

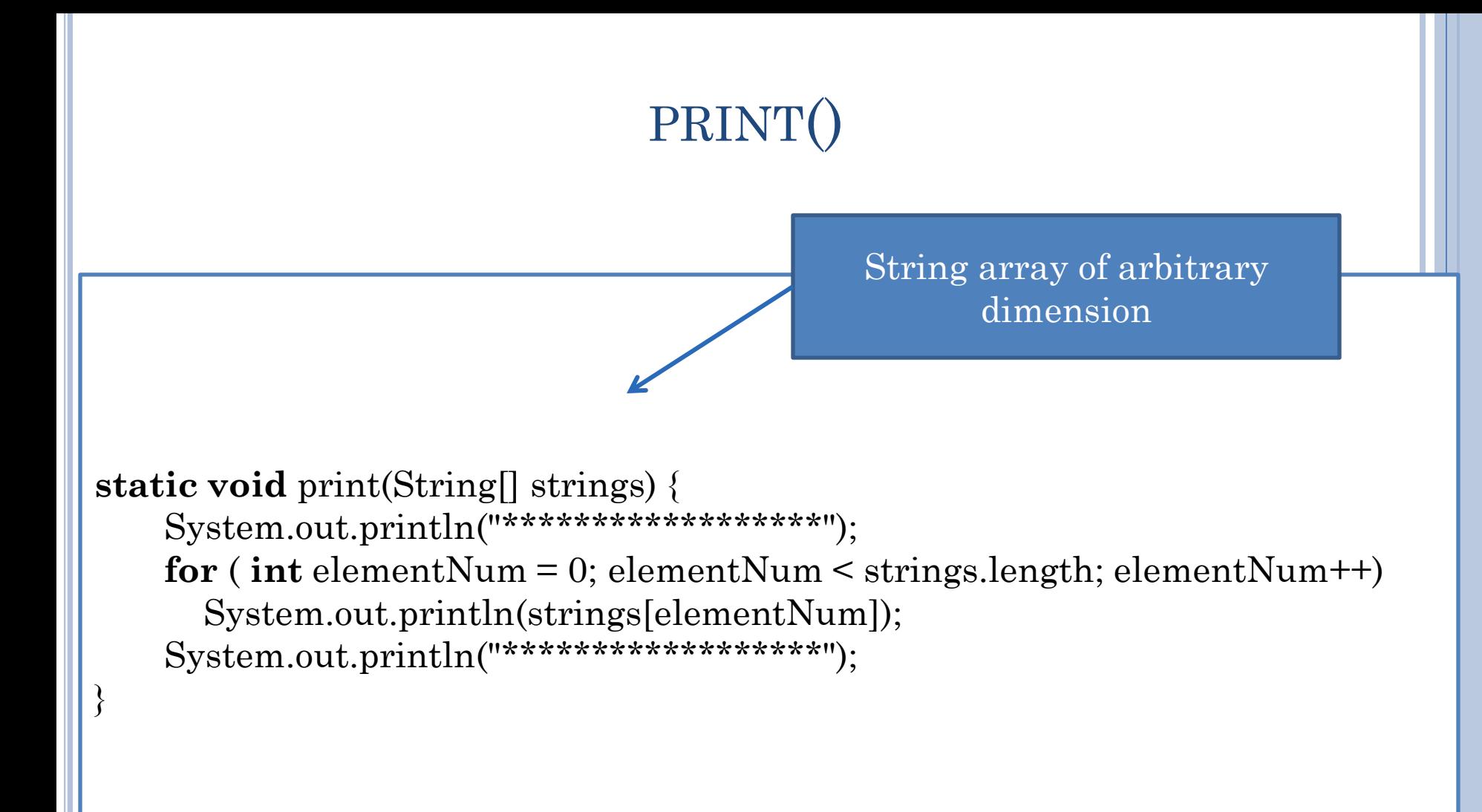

# MAIN()

Must test that length is at least 1 before accessing char at position 0

**public static void** main(String[] args){  $String[]$  names = getStrings(); String command = Console.readString(); **while** (command.length() >  $0 \& \&$  command.charAt(0) != 'q') { **if** (command.charAt $(0) == 'p'$ ) print(names);  $command = Console.readString();$  } }

No need to test length here

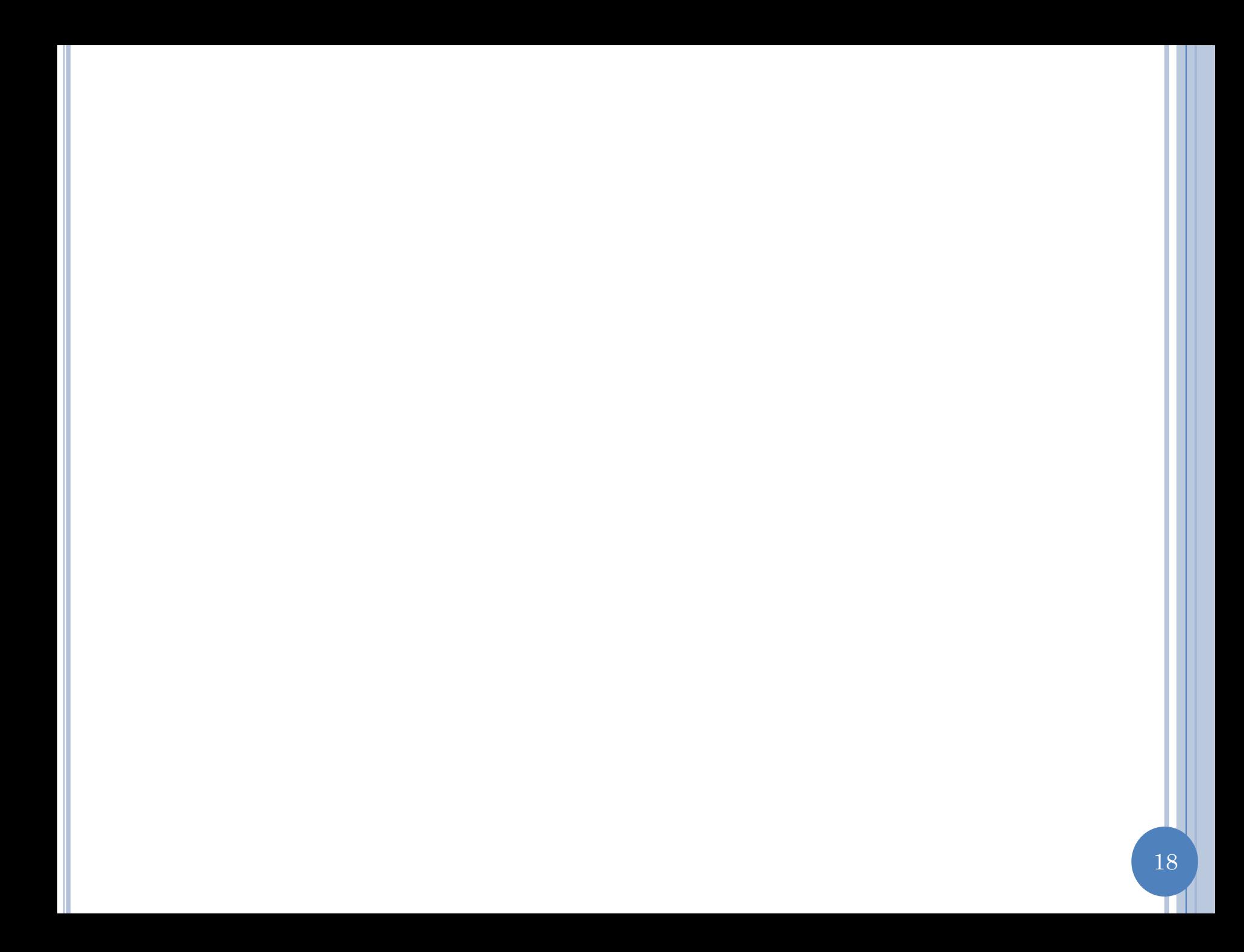

#### EXTRA SLIDES

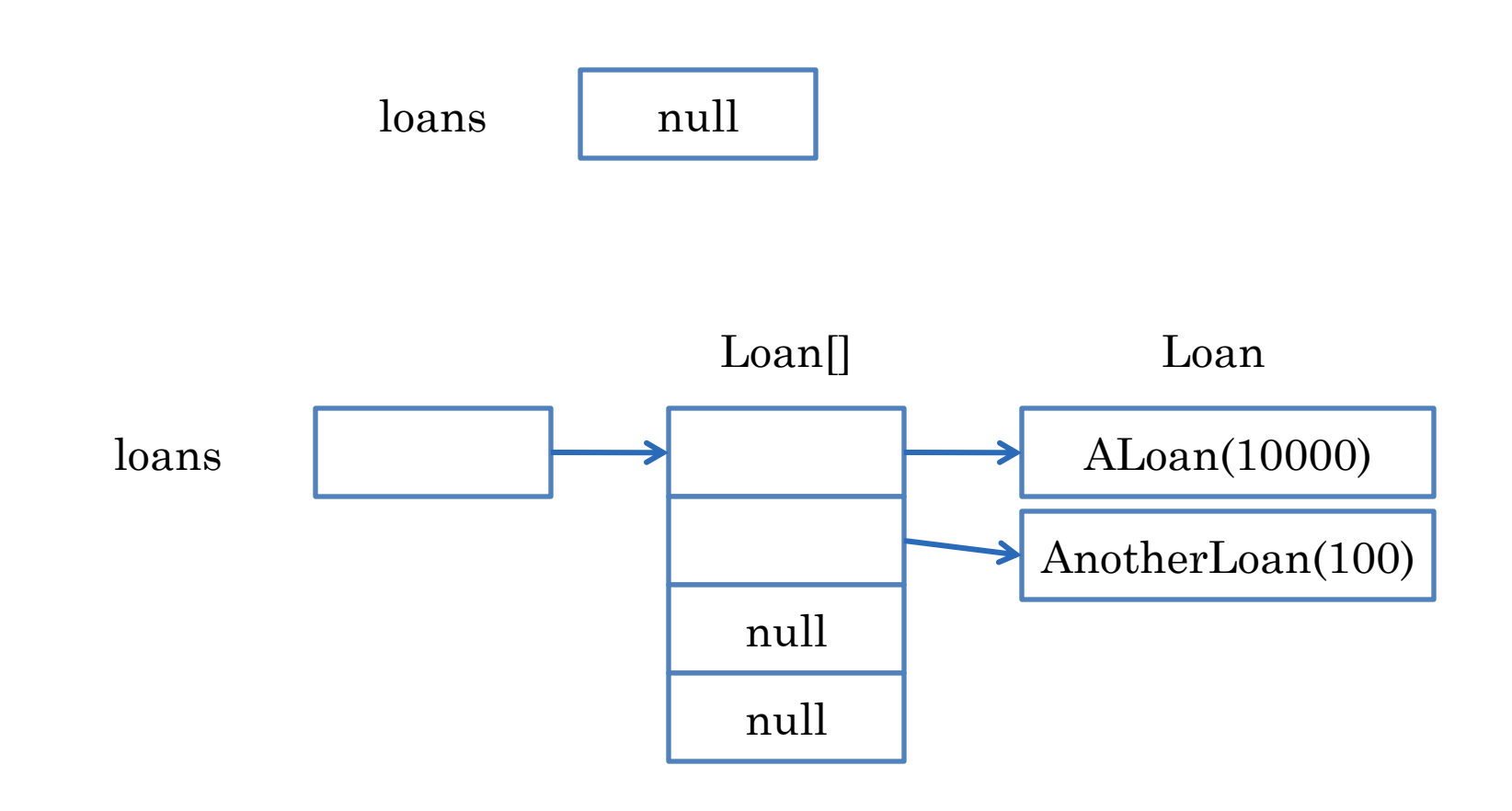